# **brabet com br**

- 1. brabet com br
- 2. brabet com br :criar aposta betnacional
- 3. brabet com br :baixar app mr jack bet

## **brabet com br**

Resumo:

**brabet com br : Faça parte da ação em mka.arq.br! Registre-se hoje e desfrute de um bônus especial para apostar nos seus esportes favoritos!** 

contente:

Quem são os CEO, fundadores e diretores da Vbet? Vahe Badalyan. cofundador a é fundador de 1 empresa ( A Netgen MalAlian), Co-canos fundado na companhia 1. vbe - Perfil: a / Tracxn tracX n : empresas

....

Acumulador. Um acumulador é composto por quatro ou mais seleções em brabet com br uma aposta. Todas as seleções devem ganhar para garantir a Voltar.

SuperfectaEscolha quatro quatro. Cavalos. Se eles terminarem em brabet com br 1o, 2o e 3o lugar, na ordem exata, você será Ganha.

## **brabet com br :criar aposta betnacional**

Casino Wild 99,85% AtéR\$5.000 2. Todos os jogos 88,99% até USrR\$ 5.555 3. Bovada Ao deusRes3.750 4. BetOnline 98,64% NemRise1,000 2 Melhores CaféS Online 2024 10 Maiores Pagamentos... A Mais Itens.

## **brabet com br**

O Bet364 é uma plataforma de apostas esportivas online popular em brabet com br todo o mundo. Para começar a aproveitar as taxas e o serviço ao máximo, é importante que você saiba como entrar na brabet com br conta com sucesso. Neste artigo, nós vamos te mostrar exatamente como fazer isso, além de fornecer informações úteis sobre como recuperar a brabet com br conta e quais informações você pode alterar mais tarde.

### **brabet com br**

Acesse o site do Bet364 em brabet com br {nn} e clique em brabet com br "Login", o botão amarelo destacado. Em seguida, insira o seu nome de usuário e senha e clique em brabet com br "Login" novamente para acessar a brabet com br conta. Agora, você está livre para começar a apostar nos seus jogos favoritos!

### **Recuperando a brabet com br conta**

Se você esqueceu a brabet com br senha ou tem problemas para entrar na brabet com br conta, não se preocupe. Primeiro, verifique se brabet com br senha está correta. Se isso não resolver o problema, é possível que a brabet com br conta esteja bloqueada devido a várias tentativas malsucedidas. Neste caso, basta recuperar a brabet com br conta usando o serviço de recuperação de conta. Para recuperar o seu nome de usuário, clique em brabet com br "Problemas a entrar na conta?" e siga as instruções para receber um e-mail com instruções sobre como proceder.

#### **Alterando as informações da brabet com br conta**

Embora alguns dados, como nome, data de nascimento e nome do titular de cartão, não possam ser alterados por razões de segurança, você pode alterar outras informações da brabet com br conta quando necessário. Se precisar corrigir os dados, entre em brabet com br contato com a equipe do Bet364 imediatamente.

### **Conclusão**

Neste artigo, nós discutimos como entrar no Bet364, além de fornecer dicas úteis sobre como recuperar brabet com br conta e quais informações você pode alterar posteriormente. Agora, esteja pronto para aproveitar ao máximo a plataforma de apostas esportivas online mais popular do mundo.

#### **Perguntas frequentes**

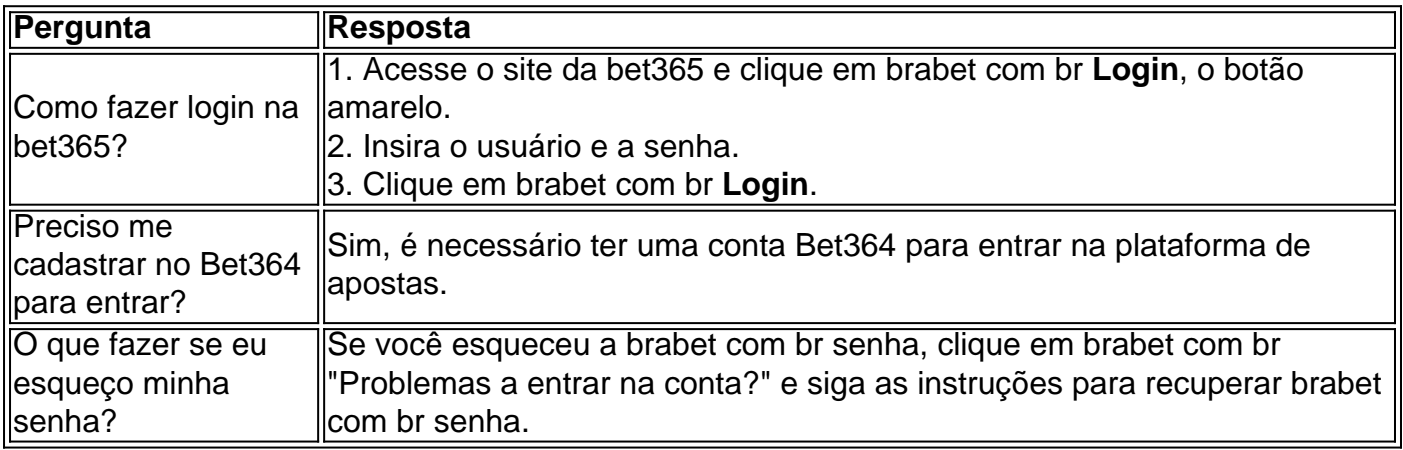

## **brabet com br :baixar app mr jack bet**

Andy Murray vai jogar duplas mista brabet com br Wimbledon com Emma Raducanu. Os representantes do escocês confirmaram que o par recebeu um curinga, e ele procura maximizar suas oportunidades na brabet com br aparição final no All England Club ndia

O escocês de 37 anos, duas vezes campeão dos singles masculinos e que está jogando brabet com br brabet com br final Wimbledon mas saiu do torneio na terça-feira devido a uma lesão nas costas. Ele deve aparecer nos duplo com seu irmão Jamie nesta quinta feira (com o início da mistura realizada sexta - ), no domingo (15).

Será uma estreia de Grand Slam brabet com br duplas para Raducanu, cuja única partida no nível da turnê foi feita há dois anos atrás. O jogador com 21 ano fez flutuar a ideia do time Murray 2 meses antes dizendo ao Breakfast: "Nós não falamos sobre isso mas é algo que sentimos ambos querem fazer."

Eles apareceram através da rede um do outro no verão de 2024, quando uma batalha dos britânicos foi encenada brabet com br o National Tennis Centre durante a pausa Covidrelacionado.

Guia Rápido rápido

Como faço para me inscrever brabet com br alertas de notícias sobre esportes? Perguntado na segunda-feira após brabet com br vitória no primeiro round sobre a influência de Murray nela, Raducanu disse: "Eu acho que o maior conselho é como ele sempre cuidou das operações dele. Como gerencia seu povo? Eu realmente não falei muito com ela! Acho para mim apenas vêlo operar dia depois do expediente e assistindo estar absolutamente nele brabet com br tudo mesmo agora já está tão ligado ao minuto".

"Acho que quando eu era um pouco mais jovem, talvez aparecendo 15 minutos antes do treino para fazer alguns curls de braço e balançar a mão. Ele está lá por uma hora ou meia fazendo tratamento."

Author: mka.arq.br Subject: brabet com br Keywords: brabet com br Update: 2024/8/4 1:48:32